Infraestructura de Datos Espaciales de España

El portal de acceso a la información geográfica de España

# **SobreIDEs**

http://www.idee.es/boletin-sobre-ides

## Enero 2017, nº 112

### Contenido

SOBIERNO MINISTERIO

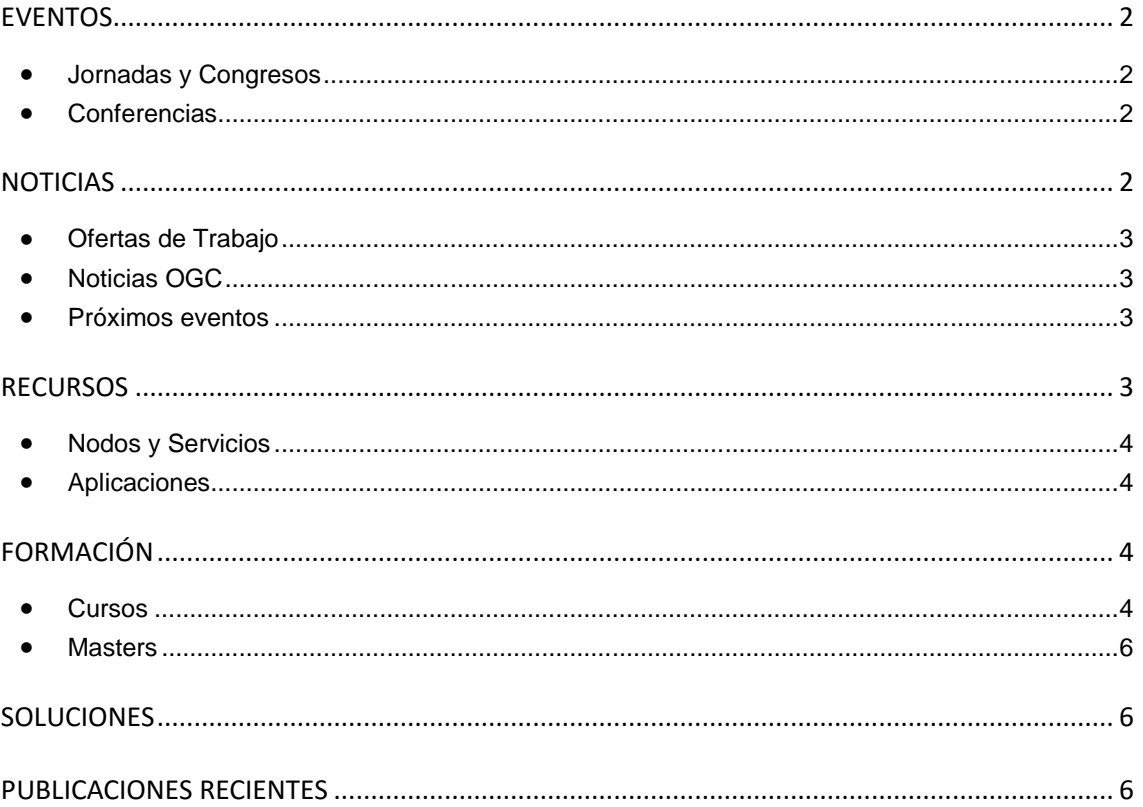

TDEE

El portal de acceso a la información geográfica de España

# <span id="page-1-0"></span>**EVENTOS**

MINISTERIO<br>DE FOMENTO

### <span id="page-1-1"></span>*Jornadas y Congresos*

- Congreso Internacional [Maritime Spatial Planning, Ecosystem Approach and Supporting](http://ecoaqua.ulpgc.es/mapsis)  [Information Systems](http://ecoaqua.ulpgc.es/mapsis) - MaPSIS 2017. del 24 al 28 de abril en Las Palmas de Gran Canaria. Plazo de envío de las comunicaciones hasta el 20 de enero de 2017.
- [CINTAG 2017](http://www.nosolosig.com/geo-eventos/822-cintag-2017) del 27 al 29 de octubre de 2017 en Bucaramanga ( Colombia)
- [GEODATA 2017](http://www.nosolosig.com/geo-eventos/823-geodata-2017) del 3 al 7 de abril de 2017 en Santa Fe (Argentina)
- [11as Jornadas de SIG Libre](http://www.sigte.udg.edu/jornadassiglibre/) del 1 al 2 de junio de 2017 en la Universitat de Girona.

#### <span id="page-1-2"></span>*Conferencias*

- Coloquio [Modelos en la cartografía urbana española: un análisis histórico](http://www.ub.edu/gehc/cmhcu17/) del 2 al 4 de febrero de 2017 en Barcelona.
- [XVI Conferencia Iberoamericana de Sistemas de Información Geográfica, CONFIBSIG 2017](http://www.nosolosig.com/geo-eventos/819-xvi-conferencia-iberoamericana-de-sistemas-de-informacion-geografica-confibsig-2017) del 27 al 29 de septiembre de 2017 en la Universidad del Azuay de Cuenca (Ecuador)

# <span id="page-1-3"></span>**NOTICIAS**

- El INSPIRE *Maintenance and Implementation Group* [\(MIG-P\)](https://ies-svn.jrc.ec.europa.eu/projects/mig-p) ha aprobado el Plan de trabajo 2017-2020 [\(MIWP2017\)](http://inspire.ec.europa.eu/inspire-maintenance-and-implementation/46).
- [Nuevas guías técnicas INSPIRE](http://inspire.ec.europa.eu/news/new-inspire-technical-guidance-published-metadata-coverage-and-observation-data) para publicar metadatos, coberturas y datos de observación.
	- [Technical Guidance for the implementation of INSPIRE dataset and service metadata](http://inspire.ec.europa.eu/id/document/tg/metadata-iso19139)  [based on ISO/TS 19139:2007](http://inspire.ec.europa.eu/id/document/tg/metadata-iso19139)
	- [Guidelines for the use of Observations & Measurements and Sensor Web Enablement](http://inspire.ec.europa.eu/id/document/tg/d2.9-o%26m-swe)[related standards in INSPIRE](http://inspire.ec.europa.eu/id/document/tg/d2.9-o%26m-swe)
	- [Technical Guidance for implementing download services using the OGC Sensor](http://inspire.ec.europa.eu/id/document/tg/download-sos)  [Observation Service and ISO 19143 Filter Encoding](http://inspire.ec.europa.eu/id/document/tg/download-sos)
	- [Technical Guidance for the implementation of INSPIRE Download Services using Web](http://inspire.ec.europa.eu/id/document/tg/download-wcs)  [Coverage Services \(WCS\)](http://inspire.ec.europa.eu/id/document/tg/download-wcs)
	- [Central INSPIRE registry and INSPIRE register Federation –](http://inspire.ec.europa.eu/id/document/tor/registry-control-body-and-submittingorganisations/1.0) Terms of Reference for the [control body and submitting organisations](http://inspire.ec.europa.eu/id/document/tor/registry-control-body-and-submittingorganisations/1.0)
	- [Technical Guidance for INSPIRE Spatial Data Services and services allowing spatial data](http://inspire.ec.europa.eu/id/document/tg/sds)  [services to be invoked](http://inspire.ec.europa.eu/id/document/tg/sds)
- El Grupo de Trabajo de Datos Espaciales en la Web (Spatial Data on the Web Working Group[,SDWWG\)](https://www.w3.org/2015/spatial/wiki/Main_Page) ha publicado [nuevos documentos](http://blog-idee.blogspot.com.es/2017/01/documentos-w3c-ogc-publica-consulta.html) para consulta público y comentarios.
- Disponible e[l calendario del CODIIGE](http://gestorsi.idee.es/calendario) para informar a la Comisión Europea del grado de implementación de los CDE y Servicios a los Reglamentos de la Directiva Inspire.

- Consejo Superior Geográfico Infraestructura de Datos Espaciales de España

- El portal de acceso a la información geográfica de España
- El proyecto europeo [ENERGIC-OD](http://www.energic-od.eu/) ha convocado un concurso destinado a estimular el uso de datos geográficos abiertos

#### <span id="page-2-0"></span>*Ofertas de Trabajo*

MINISTERIO<br>DE FOMENTO

- [GIS Senior Analyst](http://www.gisjobs.com/listing.php?listing=job&id=vjmtv4l49QK8_gdYWf2--YbIubMdDp1ZzbhU5tM39lZ9r3Vc9M) [\(Information Technology](http://www.gisjobs.com/search.php?listing=job&cat=57ccf7f9358f&sortby=activationdate&orderby=DESC) [\) City of Chesapeake, VA](http://www.gisjobs.com/search.php?listing=job&emp=City+of+Chesapeake%2C+VA&id=vjmtv4l49QK8_gdYWf2--YbIubMdDp1ZzbhU5tM39lZ9r3Vc9M&sortby=activationdate&orderby=DESC)*. Chesapeake, VA, USA*.
- [GIS Analyst](http://www.gisjobs.com/listing.php?listing=job&id=ChGDeAxS_pFr7S3pMfI03GUF5r1qmGPONkgSKDyKT42OKT4kZB) (Analyst) [S.S. Papadopulos](http://www.gisjobs.com/search.php?listing=job&emp=S.S.+Papadopulos&id=ChGDeAxS_pFr7S3pMfI03GUF5r1qmGPONkgSKDyKT42OKT4kZB&sortby=activationdate&orderby=DESC) *. Bethesda, MD, USA*
- [12Y Geospatial](http://www.gisjobs.com/listing.php?listing=job&id=TfvCVbVaKFgwdXxh8eFn0BifdLIaCD_kJuMswws61yr4jOagSG) Engineer (Education) [Army National Guard](http://www.gisjobs.com/search.php?listing=job&emp=Army+National+Guard&id=TfvCVbVaKFgwdXxh8eFn0BifdLIaCD_kJuMswws61yr4jOagSG&sortby=activationdate&orderby=DESC) . NY, USA
- [GIS Analyst](http://www.gisjobs.com/listing.php?listing=job&id=Oa8GulJUTvfWFJ7ONHGbTTbMJa75N16p22Wlbu5VP-GjICXj9s) [City of Rosemount, MN](http://www.gisjobs.com/search.php?listing=job&emp=City+of+Rosemount%2C+MN&id=Oa8GulJUTvfWFJ7ONHGbTTbMJa75N16p22Wlbu5VP-GjICXj9s&sortby=activationdate&orderby=DESC)*. Rosemount, MN, USA*
- [Expertos nacionales asignados a la comisión europea.](http://www.exteriores.gob.es/RepresentacionesPermanentes/EspanaUE/es/TrabajarenUE/Documents/ESTAT-E4-EN%20%28Fecha%20fin%2025-01-2017%29.pdf) Eurostat. Luxemburgo
- [Expertos nacionales asignados a la comisión europea.](http://www.exteriores.gob.es/RepresentacionesPermanentes/EspanaUE/es/TrabajarenUE/Documents/ESTAT-E4-EN%20%28Fecha%20fin%2025-01-2017%29.pdf) Eurostat. Luxemburgo

#### <span id="page-2-1"></span>*Noticias OGC*

26/12/2016 OGC solicita la [Participación en su Complemento](http://www.opengeospatial.org/pressroom/pressreleases/2511) de Interoperabilidad en la [India.](http://www.opengeospatial.org/pressroom/pressreleases/2511)

#### <span id="page-2-2"></span>*Próximos eventos*

- [Defence Geospatial Intelligence](http://www.opengeospatial.org/node/2514) 23 al 25 de enero de 2017.
- [Geospatial World Forum](http://www.opengeospatial.org/node/2497) 23 al 25 de enero de 2017.
- [OGC Marine Domain Working Group](http://www.opengeospatial.org/node/2507) 30 de enero de 2017.
- [March '17 Technical and Planning Committee Meeting -](http://www.opengeospatial.org/event/1703tc) Delft, The Netherlands. 20 24 de Marzo de 2017.
- [Innovation Day at 2017 World Bank Land and Poverty Conference.](http://www.opengeospatial.org/node/2487) Del 23 de marzo al 23 de octubre de 2017.
- [GEO Business](http://www.opengeospatial.org/node/2515) 23 al 24 de marzo de 2017.
- [June '17 Technical Committee -](http://www.opengeospatial.org/event/1706tc) St. John's. 25- 29 de junio de 2017.
- [The Sixth International Conference on Agro-Geoinformatics](http://www.opengeospatial.org/node/2484) del 7 al 10 de agosto de 2017.
- September '17 Technical and Planning Committee Meeting Southampto. UK. 11-15 de septiembre de 2017.
- [December '17 Technical and Planning Committee Meeting -](http://www.opengeospatial.org/node/2476) Asia (TBC). 3-7 de diciembre de 2017.

## <span id="page-2-3"></span>**RECURSOS**

- Nuevo [Catálogo de Metadatos de IDECanarias](http://catalogo.idecanarias.es/geonetwork/srv/spa/catalog.search#/home)
- Nueva versión del [Buscón del Atlas Nacional de España](http://www.ign.es/ane/bane/)
- [Actualización del Visualizador CartoCiudad.](http://www.cartociudad.es/visor/)

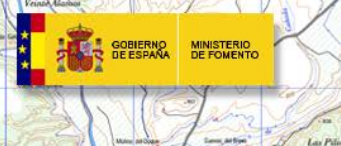

- Consejo Superior Geográfico Infraestructura de Datos Espaciales de España

El portal de acceso a la información geográfica de España

#### <span id="page-3-0"></span>*Nodos y Servicios*

- Actualización servicio WFS-Inspire de direcciones de CartoCiudad
- [Actualización del servicio DESA en IDECanarias](https://www.grafcan.es/2016/12/actualizacion-del-servicio-desa-en-idecanarias)
- WMS Topónimos de la línea de costa de Andalucía diferenciados según la fuente
- Actualización del servicio ["Primera edición del Mapa Topográfico Nacional 1:50000"](http://blog-idee.blogspot.com.es/2016/12/nuevo-wms-de-minutas-historicas-del.html) con la una nueva capa que ofrece las Minutas históricas del MTN50 (1915-1960)
- [WMS Distribución de las especies arbóreas de Andalucía, año 2013](http://www.juntadeandalucia.es/medioambiente/site/rediam/vgn-ext-templating/v/index.jsp?vgnextchannel=8ca090a63670f210VgnVCM2000000624e50aRCRD&vgnextoid=7e5c4ac53a480510VgnVCM2000000624e50aRCRD&vgnextfmt=rediam&lr=lang_es)
- [WMS Distribución de las formaciones adehesadas en Andalucía](http://www.juntadeandalucia.es/medioambiente/site/rediam/vgn-ext-templating/v/index.jsp?vgnextchannel=8ca090a63670f210VgnVCM2000000624e50aRCRD&vgnextoid=1e55edec04834510VgnVCM1000001325e50aRCRD&vgnextfmt=rediam&lr=lang_es)
- [WFS Distribución de las formaciones adehesadas en Andalucía](http://www.juntadeandalucia.es/medioambiente/site/rediam/vgn-ext-templating/v/index.jsp?vgnextchannel=8ca090a63670f210VgnVCM2000000624e50aRCRD&vgnextoid=817f94e493674510VgnVCM1000001325e50aRCRD&vgnextfmt=rediam&lr=lang_es)
- [Actualización del servicio de Explotaciones Ganaderas en IDECanarias](https://www.grafcan.es/2017/01/actualizacion-del-servicio-de-explotaciones-ganaderas-en-idecanarias)
- [Actualización del servicio de Cartografía Estadística en IDECanarias](https://www.grafcan.es/2017/01/actualizacion-del-servicio-de-cartografia-estadistica-en-idecanarias)
- [Actualización del servicio SIGPAC en IDECanarias \(enero 2017\)](https://www.grafcan.es/2017/01/actualizacion-del-servicio-sigpac-en-idecanarias-enero-2017)
- [Nuevo servicio OrtoExpress histórica de 2007 en IDECanarias](https://www.grafcan.es/2016/12/nuevo-servicio-ortoexpress-historica-2007-idecanarias)
- [Actualización del servicio de Zonas de baño y Puntos de muestreo en IDECanarias](https://www.grafcan.es/2016/12/actualizacion-del-servicio-de-zonas-de-bano-y-puntos-de-muestreo-en-idecanarias)

#### <span id="page-3-1"></span>*Aplicaciones*

- Seminario web ["UN-GGIM, what it is about"](https://youtu.be/KxTjeYTP0sU)
- [CartoDroid,](http://www.cartodroid.es/) una aplicación para facilitar la gestión de las explotaciones agrícolas y ganaderas.
- Actualizado el [geoportal de Gibraltar](http://www.geoportal.gov.gi/)
- Actualización del [geoportal](https://www.dinama.gub.uy/visualizador/index.php?vis=sig) de la Dirección Nacional de Medio Ambiente [\(DINAMA\)](http://www.mvotma.gub.uy/el-ministerio/institucional/divisiones-y-departamentos.html) del Ministerio de Vivienda, Ordenación Territorial y Medio Ambiente [\(MVOTMA\)](http://www.mvotma.gub.uy/) de [Uruguay](https://es.wikipedia.org/wiki/Uruguay)
- [Actulización del visor interactivo de indicadores sociodemograficos de la ciudad de](http://idezar.zaragoza.es/visorDemografico/)  [Zaragoza](http://idezar.zaragoza.es/visorDemografico/)
- Nuevo [visualizador Cobertura del suelo y percepción visual de Andalucía](http://laboratoriorediam.cica.es/estusossuelo?lr=lang_es)
- Nuevo [visualizador de calidad de las aguas litorales](http://www.juntadeandalucia.es/medioambiente/site/rediam/vgn-ext-templating/v/index.jsp?vgnextchannel=8ca090a63670f210VgnVCM2000000624e50aRCRD&vgnextoid=84a0d2dad8919510VgnVCM2000000624e50aRCRD&vgnextfmt=rediam&lr=lang_es)

# <span id="page-3-2"></span>**FORMACIÓN**

#### <span id="page-3-3"></span>*Cursos*

- [Curso o](http://www.unigis.es/cursos-de-especializacion-sig/)nline [«Programación de aplicaciones web](http://www.unigis.es/cursos-de-especializacion-sig/programacion-de-aplicaciones-web-map/) map», del 13 de febrero al 27 de marzo. Organizado por la [Universidad de Girona.](http://www.udg.edu/Noticiesiagenda/tabid/36/language/es-ES/Default.aspx)
- [Curso o](http://www.unigis.es/cursos-de-especializacion-sig/)nline [«GIS cloud»](http://www.unigis.es/cursos-de-especializacion-sig/gis-cloud/), del 8 de mayo al 19 de junio. Organizado por la [Universidad de](http://www.udg.edu/Noticiesiagenda/tabid/36/language/es-ES/Default.aspx)  [Girona.](http://www.udg.edu/Noticiesiagenda/tabid/36/language/es-ES/Default.aspx)
- [Curso online de bases de datos espaciales: POSTGIS 2](http://cartosig.upv.es/cursos) (matricula abierta desde 19 de septiembre de 2016 hasta el 31 julio 2017, 105 horas) Organiza: [Universidad Politécnica](https://www.upv.es/)  [de Valencia.](https://www.upv.es/)
- [Curso online de infraestructuras de datos espaciales y geoportales \(](http://cartosig.upv.es/cursos)matricula abierta desde 19 de septiembre de 2016 hasta el 31 julio 2017, 95 horas) Organiza: [Universidad](https://www.upv.es/)  [Politécnica de Valencia.](https://www.upv.es/)

#### - Consejo Superior Geográfico Infraestructura de Datos Espaciales de España

El portal de acceso a la información geográfica de España

- [gvSIG 2.x para usuarios.](http://web.gvsig-training.com/index.php/es/cursos/online/actuales/product/49-gvsig-2-x-para-usuarios-idioma-espanol-internacional-matricula-abierta) Duración: 10 semanas. Matricula continua.
- [Publicación de Servicios OGC.](http://web.gvsig-training.com/index.php/es/cursos/online/actuales/product/5-publicacion-de-servicios-ogc-idioma-espanol) Duración: 1 semana. Organiza GVSIG.
- [Uso, creación y gestión de metadatos de información geográfica.](http://web.gvsig-training.com/index.php/es/cursos/online/actuales/product/16-uso-creacion-y-gestion-de-metadatos-de-informacion-geografica) (Idioma: Español). Duración: 2 semanas. Organiza GVSIG.
- [Cursos gvSIG aplicados.](http://web.gvsig-training.com/index.php/es/quienes-somos-2/noticias-2/151-cursos-de-gvsig-postgis-i3geo-y-geoprocesamiento-avanzado-en-espanol-y-portugues) Matricula continua.

GOBIERNO<br>DE ESPAÑA

MINISTERIO<br>DE FOMENTO

- Cursos gvSIG de Geoprocesamiento y Análisis Espacial, en español y portugués. Matricula continua.
- [Bases de Datos Geoespaciales: PostgreSQL -](http://web.gvsig-training.com/index.php/es/cursos/online/actuales/product/2-bases-de-datos-geoespaciales-postgresql-postgis-idioma-espanol) PostGIS . Duración: 6 semanas. Organiza GvSIG.
- Curso [i3Geo. Framework para Geoportales.](http://web.gvsig-training.com/index.php/es/cursos/online/actuales/product/40-i3geo) (Idioma: Portugués). Duración: 2 semanas. Organiza GvSIG.
- Otros cursos gvSIG en matricula continua.
- [gvSIG Desktop certificación de usuario.](http://www.contefo.com/documentos/fichacurso_itinerario_usuario.pdf) Organiza: [Contefo \(Consultoría Tecnológica y](http://www.contefo.com/) [Formación\),](http://www.contefo.com/) [Asociación](http://www.gvsig.com/) gvSIG. Matriculación Continua.
- [gvSIG Desktop nivel avanzado I: geoprocesamiento con gvSIG Desktop y Sextante.](http://www.contefo.com/documentos/fichacurso_itinerario_usuario.pdf) Organiza: [Contefo \(Consultoría](http://www.contefo.com/) Tecnológica y Formación), [Asociación gvSIG.](http://www.contefo.com/) Matriculación Continua.
- [gvSIG Desktop nivel avanzado II: Extensiones.](http://www.contefo.com/documentos/fichacurso_itinerario_avanzado_extensiones.pdf) Organiza: [Contefo \(Consultoría](http://www.contefo.com/) Tecnológica y [Formación\),](http://www.contefo.com/) [Asociación gvSIG.](http://www.gvsig.com/) Matriculación Continua.
- [Análisis de redes con gvSIG Desktop.](http://www.contefo.com/documentos/fichacurso_itinerario_avanzado_redes.pdf) Organiza: [Contefo \(Consultoría](http://www.contefo.com/) Tecnológica y [Formación\),](http://www.contefo.com/) [Asociación gvSIG.](http://www.gvsig.com/) Matriculación Continua
- [Publicación de servicios OGC con gvSIG Desktop.](http://www.contefo.com/documentos/fichacurso_itinerario_avanzado_publicacion_OGC.pdf) Organiza: [Contefo \(Consultoría](http://www.contefo.com/) Tecnológica y [Formación\),](http://www.contefo.com/) [Asociación gvSIG.](http://www.gvsig.com/) Matriculación Continua
- Curso online [Bases de datos espaciales PostgreSQL PostGIS.](http://www.contefo.com/documentos/fichacurso_postgresql_postgis.pdf) Organiza: Contefo (Consultoría Tecnológica y [Formación\),](http://www.contefo.com/) [Asociación gvSIG.](http://www.gvsig.com/) Matriculación Continua
- Curso online [Uso, creación y gestión de metadatos de información geográfica.](http://www.contefo.com/documentos/ficha_metadatos.pdf) Organiza: [Contefo \(Consultoría](http://www.contefo.com/) Tecnológica y Formación), [Asociación gvSIG.](http://www.contefo.com/) Matriculación Continua.
- Curso online [en Introducción a SQL Espacial con PostGIS. O](http://www.sigte.udg.edu/formasig/)rganiza: [formaSIG.](http://www.sigte.udg.edu/) Matriculación Continua.
- [Sistemas de Información Geográfica aplicados a la](http://geoinnova.org/cursos/cursos-de-especializacion-en-sig/modulo-sig-aplicados-a-la-geologia/) Geología. 2017. Organiza Geoinnova.
- [Programación de servicios y geoprocesos cartográficos con PHP, Javascript](http://geoinnova.org/cursos/cursos-de-especializacion-en-sig/modulo-programacion-de-servicios-y-geoprocesos-cartograficos/) 2017. Organiza Geoinnova.
- Programación de aplicaciones Web Map. Del 13 de febrero al 27 de marzo de 2017. Universitat de Girona.
- GIS cloud. Del 8 de mayo al 19 de junio de 2017. Universitat de Girona.
- [Curos GIS aplicados al medio ambiente](http://www.ismedioambiente.com/sistemas-de-informacion-geografica?gclid=CIyK2ZC7ts0CFQoW0wodKYgHag) a partir de febrero de 2017. Organiza Instituto Superior de Medio Ambiente.
- [El Sistema de Información Territorial de Canarias.](http://formacion.grafcan.es/moodle/course/view.php?id=60) Período de matriculación del 1 al 9 de marzo de 2017.
- [Infraestructura de Datos Espaciales de Canarias: IDECanarias](http://formacion.grafcan.es/moodle/course/view.php?id=61) . Período de matriculación del 11 al 20 de abril de 2017.
- [MAPA Nivel Avanzado.](http://formacion.grafcan.es/moodle/course/view.php?id=59) Período de matriculación del 1 al 9 de febrero de 2017.

El portal de acceso a la información geográfica de España

- [IDECanarias para desarrolladores.](http://formacion.grafcan.es/moodle/course/view.php?id=62) Período de matriculación del 24 de mayo al 1 de junio de 2017.
- [QGIS \(3ºed\).](http://geografosdeandalucia.org/index.php/geocampus/739-sistema-informacion-geografica-qgis-6) Online del 20 de febrero al 26 de marzo. Organiza [Colegio de Geógrafos de](http://www.geografosdeandalucia.org/)  [Andalucía](http://www.geografosdeandalucia.org/)
- [Procesamiento de geodatos a](http://geografosdeandalucia.org/index.php/geocampus/123-procesamiento-de-geodatos-a-traves-de-gvsig-4-ed) través de GvSIG (5ºed). Online del 13 de marzo al 16 de abril. Organiza [Colegio de Geógrafos de Andalucía](http://www.geografosdeandalucia.org/)
- [Desarrollo de aplicaciones geográfica webs: Open Layers 3 y leaflet.](http://geografosdeandalucia.org/index.php/geocampus/740-sistema-informacion-geografica-qgis-7) Online del 3 de abril al 7 de mayo. Organiza [Colegio de Geógrafos de Andalucía](http://www.geografosdeandalucia.org/)
- [Catalogación y registro web de información geográfica \(2ºed\)](http://geografosdeandalucia.org/index.php/geocampus/737-catalogacion-y-registro-de-informacion-geografica-2) Online del 24 de abril al 28 de mayo. Organiza [Colegio de Geógrafos de Andalucía](http://www.geografosdeandalucia.org/)

#### <span id="page-5-0"></span>*Masters*

MINISTERIO<br>DE FOMENTO

- [IV edición MásterGIS Online](http://info-mastergisonline.esri.es/)**,** Organiza Esri España
- [Especialización en Geoinformática y Programación SIG.](http://www.unigis.es/master/itinerario-en-geoinformatica-y-programacion-sig) Organiza Universitat de Girona
- Especialización en [Análisis Geoespacial.](http://www.unigis.es/master/itinerario-en-analisis-geoespacial) Organiza Universitat de Girona.
- [Máster en Sistemas de Información Geográfica aplicados a la Ordenación del territorio, el](https://www.cfp.upv.es/formacion-permanente/cursos/master-en-sistemas-de-informacion-geografica-aplicados-a-la-ordenacion-del-territorio--el-urbanismo-y-el-paisaje_idiomaes-cid50904.htm)  [urbanismo y el paisaje.](https://www.cfp.upv.es/formacion-permanente/cursos/master-en-sistemas-de-informacion-geografica-aplicados-a-la-ordenacion-del-territorio--el-urbanismo-y-el-paisaje_idiomaes-cid50904.htm) On line [Universitat Politècnica de València.](https://www.upv.es/)
- Master SIG Online Máster Profesional en Sistemas de Información Geográfica.
- [Máster Profesional en Sistemas de Información Geográfica.](http://geoinnova.org/cursos/master-profesional-en-sistemas-de-informacion-geografica-tgis-online/) Del 18/01/2017 al 22/12/2017. Organiza Geoinnova.
- [Diploma Profesional en Sistemas de Información Geográfica.](http://geoinnova.org/cursos/master-profesional-en-sistemas-de-informacion-geografica-tgis-online/diploma-profesional-en-sistemas-de-informacion-geografica/) Enero 2017 Organiza Geoinnova.
- Diploma SIG en Programación SIG [y Tecnologías de la Información Geográfica.](http://geoinnova.org/cursos/master-profesional-en-sistemas-de-informacion-geografica-tgis-online/diploma-sig-en-programacion-y-tecnologias-informacion-geografica/) Enero 2017. Organiza Geoinnova.
- [Diploma SIG en Planificación Territorial.](http://geoinnova.org/cursos/master-profesional-en-sistemas-de-informacion-geografica-tgis-online/diploma-sig-en-planificacion-territorial/) Enero 2017. Organiza Geoinnova.
- [Diploma SIG en Medio Ambiente.](http://geoinnova.org/cursos/master-profesional-en-sistemas-de-informacion-geografica-tgis-online/diploma-sig-en-medio-ambiente/) Enero 2017. Organiza Geoinnova.
- [Diploma SIG en Hidrología y Geología.](http://geoinnova.org/cursos/master-profesional-en-sistemas-de-informacion-geografica-tgis-online/diploma-sig-en-hidrologia-geologia/) Enero 2017. Organiza Geoinnova.
- [Diploma SIG en Gestión de la Biodiversidad.](http://geoinnova.org/cursos/master-profesional-en-sistemas-de-informacion-geografica-tgis-online/diploma-sig-en-gestion-de-la-biodiversidad/) Enero 2017. Organiza Geoinnova.
- [Máster en Catastro, Urbanismo y Valoración](http://www.mastercv.org/) Enero de 2017. Organiza Universidad de Jaén

## <span id="page-5-1"></span>**[SOLUCIONES](http://www.uoc.edu/)**

• Nueva versió[n ArcGIS 10.5.](http://www.esri.com/arcgis/whats-new)

# <span id="page-5-2"></span>**PUBLICACIONES RECIENTES**

- Artículo publicado en el libro [«Análisis espacial y representación geográfica: innovación y](http://www.nosolosig.com/libros-geo/829-analisis-espacial-y-representacion-geografica-innovacion-y-aplicacion)  [aplicación»](http://www.nosolosig.com/libros-geo/829-analisis-espacial-y-representacion-geografica-innovacion-y-aplicacion)
- Disponible en el [canal de Youtube de la AEMET,](https://www.youtube.com/channel/UCd-ceYPisAtCmmoZa26I-5g) el [vídeo completo](https://www.youtube.com/watch?v=ByGxNCovueo) de la [Jornada de Datos](http://www.aemet.es/es/datos_abiertos/AEMET_OpenData/jornada)  [abiertos](http://www.aemet.es/es/datos_abiertos/AEMET_OpenData/jornada) que se celebró el 13 de diciembre de 2016.
- [IANA registra application/gml+xml como tipo MIME oficial para documentos GML](http://blog-idee.blogspot.com.es/2017/01/iana-registra-applicationgmlxml-como.html)
- [Boletín Geo for All -](http://www.geoforall.org/newsletters/index.php?link=&dla=download&id=21&cat=0/Newsletter%20Vol%202_10.pdf) Enero 2017.

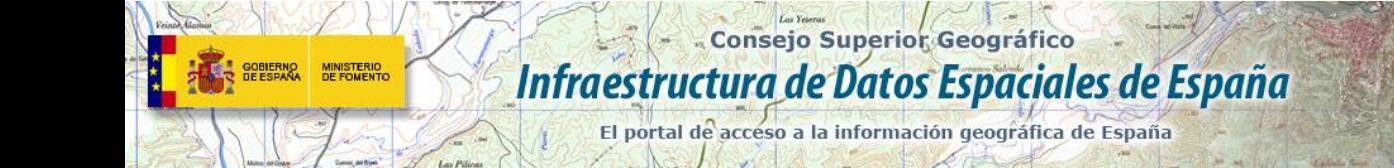

*[Consultas y más información: Lista](http://blog-idee.blogspot.com/2015/08/tutoriales-teorico-practicos-para-la.html) de [distribución](http://blog-idee.blogspot.com/2015/08/tutoriales-teorico-practicos-para-la.html) IDEE, [Sugerencias y](http://blog-idee.blogspot.com/2015/08/tutoriales-teorico-practicos-para-la.html) [contribuciones,](http://blog-idee.blogspot.com/2015/08/tutoriales-teorico-practicos-para-la.html) [Versión](http://blog-idee.blogspot.com/2015/08/tutoriales-teorico-practicos-para-la.html) [pdf,](http://blog-idee.blogspot.com/2015/08/tutoriales-teorico-practicos-para-la.html) [BlogIDEE](http://blog-idee.blogspot.com/)*

 $m_{\text{E}}$